# **Great FREE Software**

# **Open Source**

- Source code available to all
- Modify it the way you like
- Share with others

## **Cross Platform**

- Windows
- Linux
- Apple
- Android
- $\bullet$  Etc  $\ldots$

# **Operating Systems**

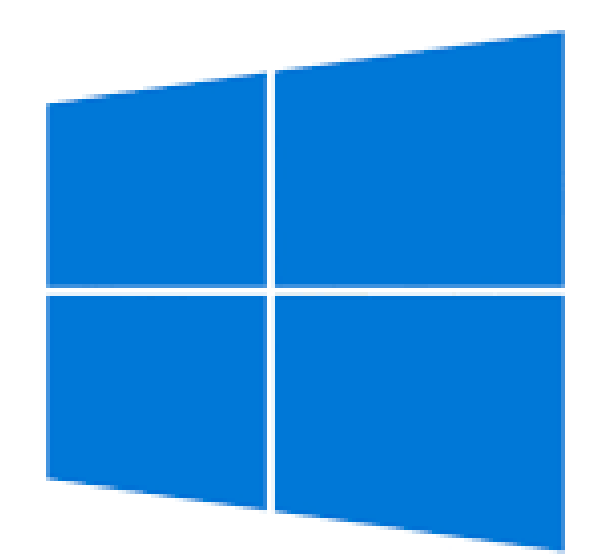

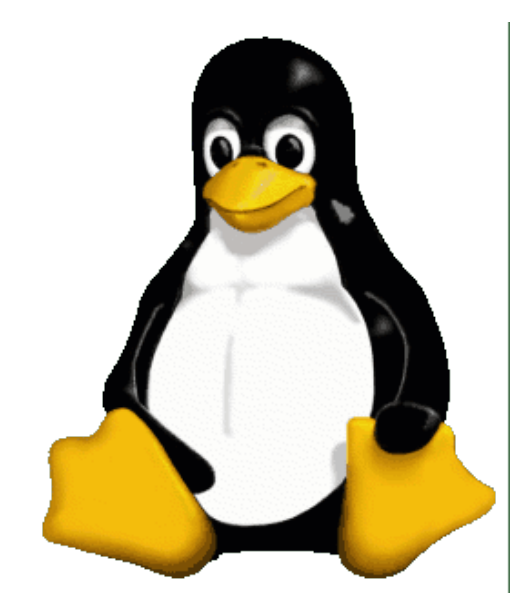

#### Windows 10 (upgrade) Linux

Others: Android, IOS, OS-X, etc.

# **Virtual Box**

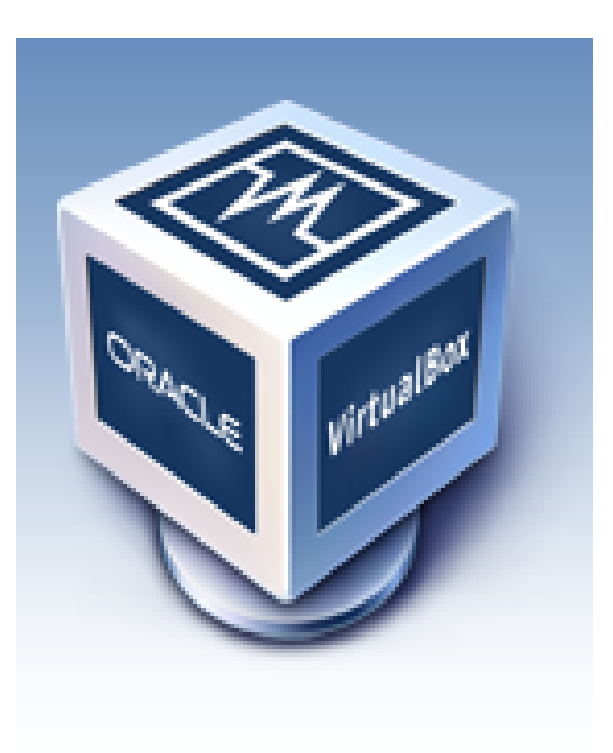

Run different operating system(s) within your existing operating system

# **Virtual Box Operating Systems**

#### **Virtual Box runs in:**

- Windows
- Linux
- Mac OS X

#### **These operating systems can run in Virtual Box:**

Windows 3.1 and later, Linux, Solaris, BSD, IBM OS/2, Mac OS X, DOS, Netware, L4, QNX, JRokitVE and Other/ Unknown . . .

Note: You must supply your own copy of the 'guest' operating system

### **Web Browsers**

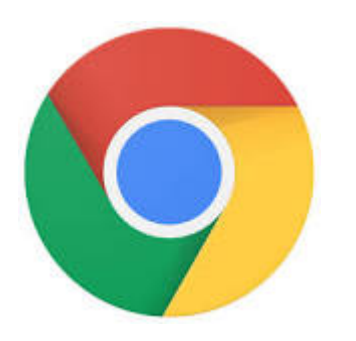

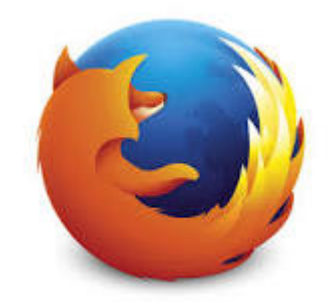

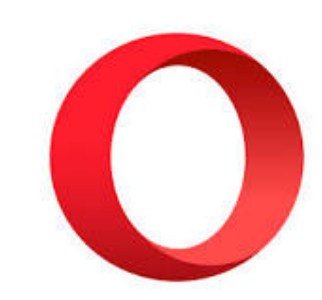

#### Chrome

Windows Linux OS X Android IOS

Firefox

**Windows** Linux Android IOS

Opera

**Windows** Linux Mac Android IOS

#### **Thunderbird Email Client**

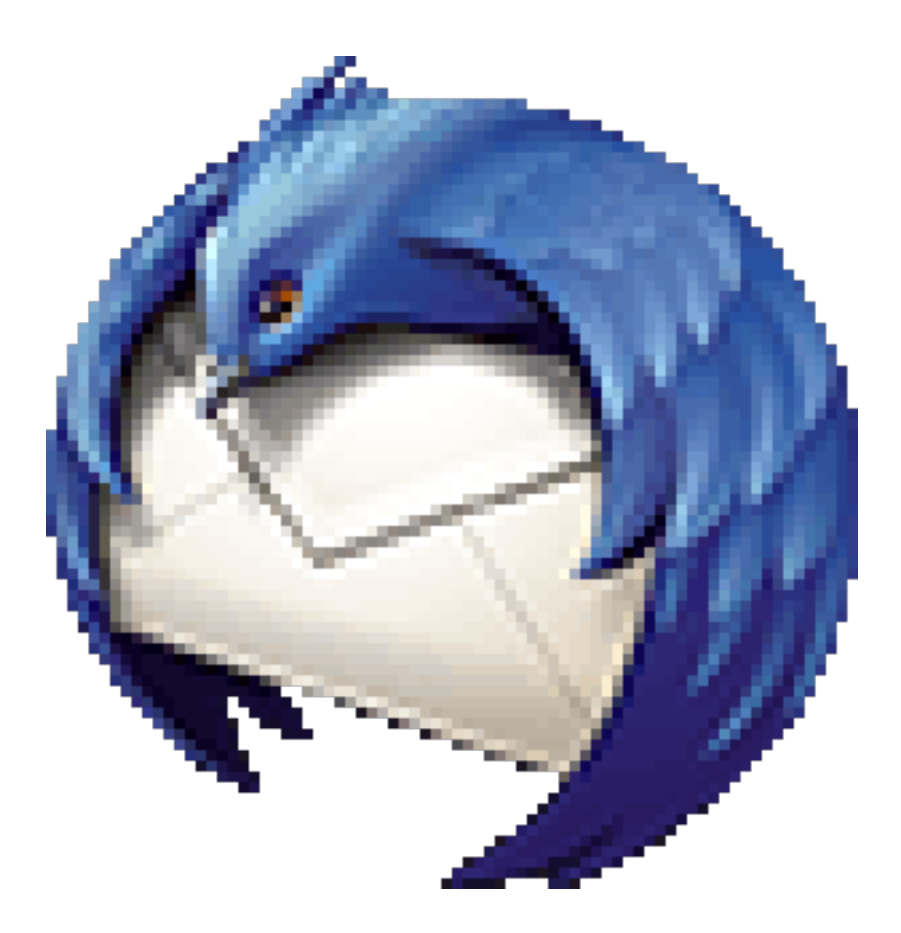

Keep ALL your email in one place

#### **Thunderbird Email Client**

- Similar to MS Outlook, but it's FREE!
- Stores email on your computer. (should have a regular backup plan)
- Multilevel email storage (folders, sub folders, sub sub folders, ...)
- Has setup for each email provider
- Keep ALL your email, and email addresses, in one place
- Uniform display and options, regardless of email provider
- Free email providers include: AOL, Google, Yahoo!, your ISP, and others
- Cross platform: Windows, Linux, OS X

# **LibreOffice**

**N** LibreOffice

- Word processor
- Spreadsheet
- Presentation
- Graphics
- Data Base (and data base front end)
- Formula editor

# **Microsoft Office Online**

- MS Word
- MS Excel
- MS PowerPoint
- Many more!

# **VLC Media Player**

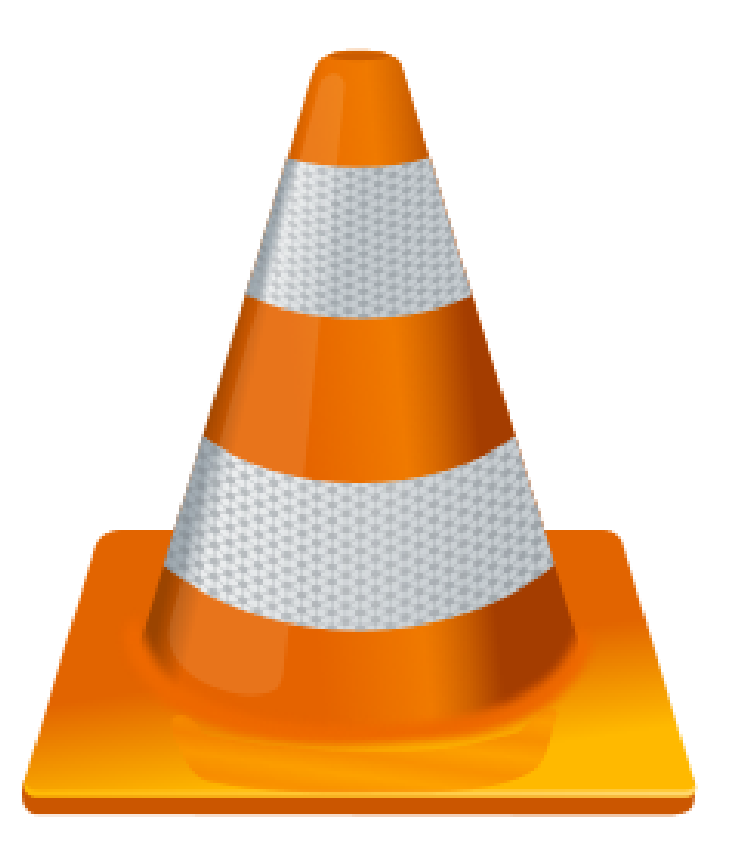

Play audio or video in all formats

# **VLC Media Player**

#### Plays all formats

#### Video files:

MPEG-1/2, DivX® (1/2/3/4/5/6), MPEG-4 ASP, XviD, 3ivX D4, H.261, H.263 / H.263i, H.264 / MPEG-4 AVC, Cinepak, Theora, Dirac / VC-2, MJPEG (A/B), WMV 1/2, WMV 3 / WMV-9 / VC-1, Sorenson 1/3, DV, On2 VP3/VP5/VP6, Indeo Video v3 (IV32), Real Video (1/2/3/4).

#### Audio files:

MPEG Layer 1/2, MP3 - MPEG Layer 3, AAC - MPEG-4 part3, Vorbis, AC3 - A/52, E-AC-3, MLP / TrueHD>3, DTS, WMA 1/2, WMA 3, FLAC, ALAC, Speex, Musepack / MPC, ATRAC 3, Wavpack, Mod, TrueAudio, APE, Real Audio, Alaw/µlaw, AMR (3GPP), MIDI, LPCM, AD-PCM, QCELP, DV Audio, QDM2/QDMC, MACE.

#### Audio/Video media:

DVD, Text files (MicroDVD, SubRIP, SubViewer, SSA1-5, SAMI, VPlayer), Closed captions, Vobsub, Universal Subtitle Format (USF), SVCD / CVD, DVB, OGM, CMML, Kate. ID3 tags, APEv2, Vorbis comment.

**Belarc Advisor**

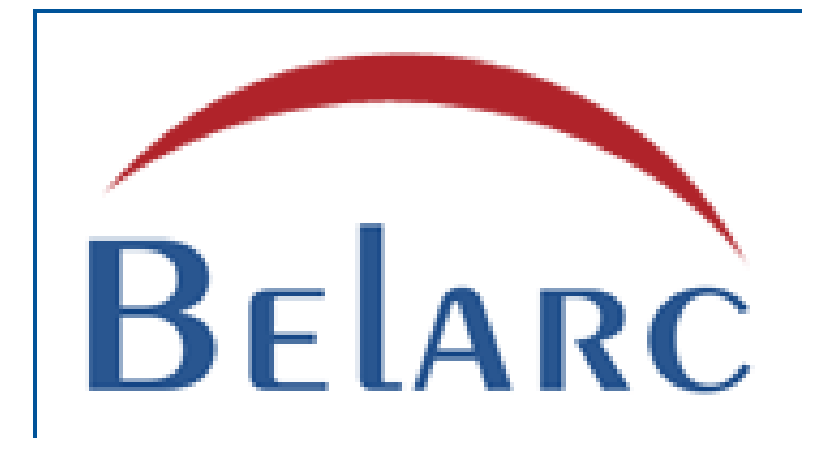

Outputs extensive hardware and software information about your computer. (Windows only)

Use this BEFORE you computer crashes, then save the output to external storage.

## **Scribus Desktop Publisher**

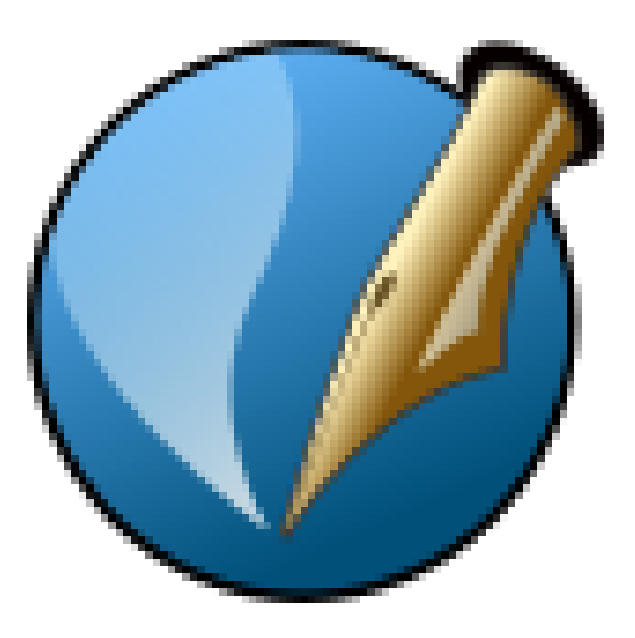

Open source. For Windows, Linux, Mac OS x, and others. Similar to MS Publisher, but FREE!

## **KeePass Create and store passwords**

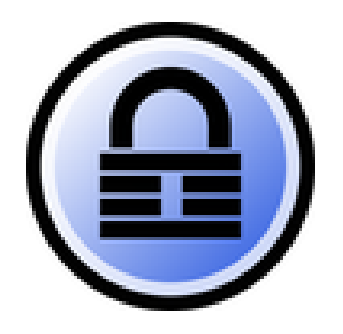

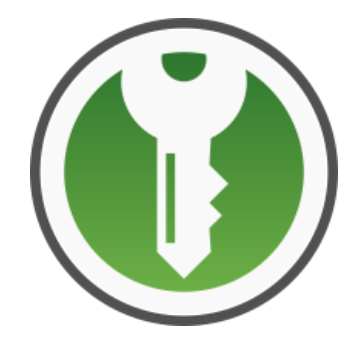

KeePass Classic & Professional Mostly for Windows

KeePassXC Mostly for Linux

"Professional" edition is free, just like the "Classic" edition. I have no clue why they call it "Professional"

## **PDF Readers**

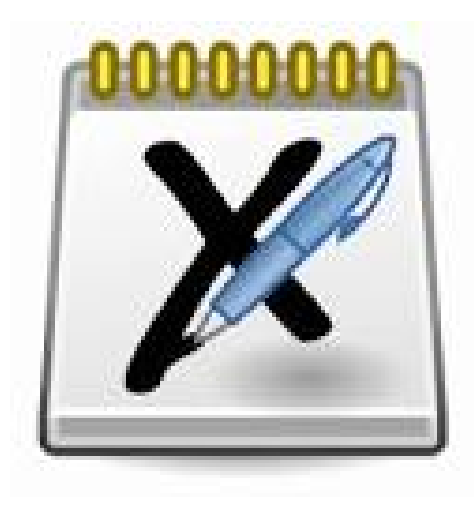

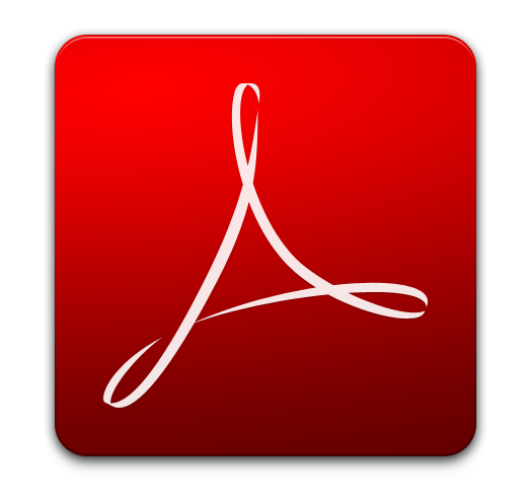

Xournal (Linux) Adobe Acrobat Reader (Windows, Apple)

Edit form fields, sign documents

## **GIMP GNU Image Manipulation Program**

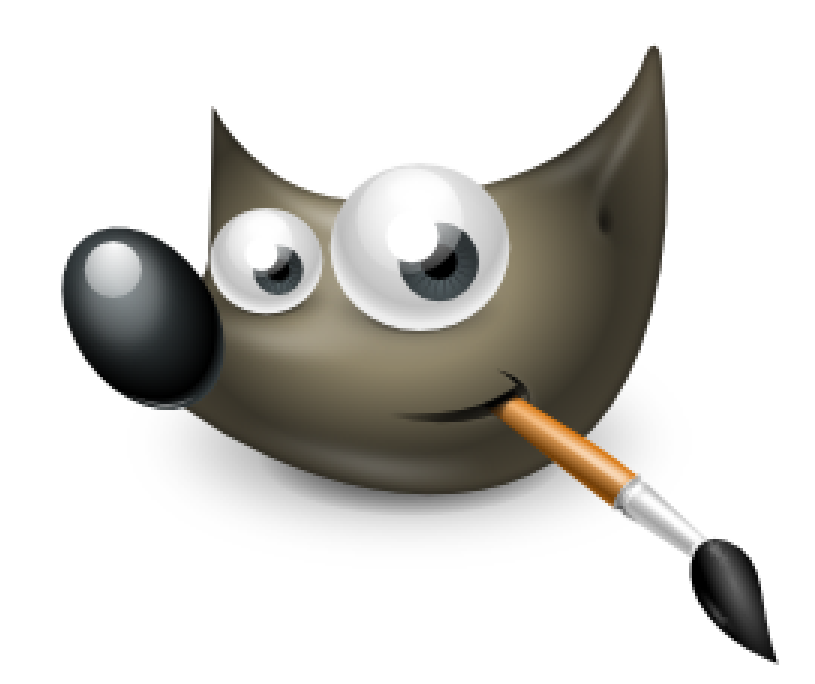

Very powerful graphics tool, similar to Photoshop

## **Alternative To . . .**

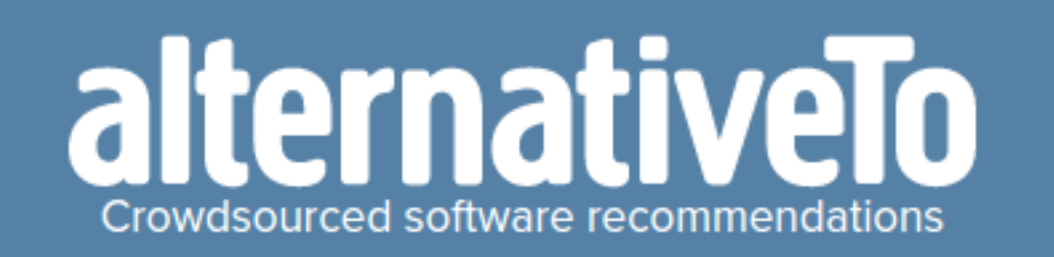

Great place to find alternatives to applications you like, for most operating systems. [alternativeTo.net](http://alternativeto.net/)

# **Services**

- On Line FAXing: ➔[https://www.hellofax.com](https://www.hellofax.com/) ➔[https://www.efax.com](https://www.efax.com/) ➔other
- TV Streaming: ➔[https://ustvgo.tv](https://ustvgo.tv/) ➔[https://www.locast.org](https://www.locast.org/)